**МИНИCTEPCTBO НАУКИ И ВЫСШЕГО ОБРАЗОВАНИЯ РОССИЙСКОЙ ФЕДЕРАЦИИ Федеральное государственное автономное образовательное учреждение высшего образования «СЕВЕРО-КАВКАЗСКИЙ ФЕДЕРАЛЬНЫЙ УНИВЕРСИТЕТ» Пятигорский институт (филиал) СКФУ Колледж Пятигорского института (филиала) СКФУ**

# **ОСНОВЫ ПРОЕКТНОЙ ДЕЯТЕЛЬНОСТИ МЕТОДИЧЕСКИЕ УКАЗАНИЯ ДЛЯ ПРАКТИЧЕСКИХ ЗАНЯТИЙ**

**Специальность СПО** 38.02.04 Коммерция (по отраслям)

Квалификация: Менеджер по продажам

(ЭЛЕКТРОННЫЙ ДОКУМЕНТ)

Пятигорск 2021

Методические указания для практических занятий по дисциплине «Основы проектной деятельности» составлены в соответствии с требованиями ФГОС СПО, предназначены для студентов, обучающихся по специальности: 38.02.04 Коммерция (по отраслям).

Рассмотрено на заседании ПЦК колледжа Пятигорского института (филиала) СКФУ

Протокол № 8 от «22» марта 2021 г.

## **1. Пояснительная записка**

Данные методические указания предназначаются для оказания помощи студентам в выполнении практических работ по учебной дисциплине «Основы проектной деятельности».

В результате освоения учебной дисциплины обучающийся должен **уметь:**

- формулировать тему проектной и исследовательской работы, доказывать её актуальность;

- составлять индивидуальный план проектной и исследовательской работы;

- выделять объект и предмет исследования;

- определять цели и задачи проектной и исследовательской работы;

- работать с различными источниками, в том числе с первоисточниками, грамотно их цитировать, оформлять библиографические ссылки, составлять библиографический список по проблеме, проводить обзор литературы по проблеме исследования и выделять малоизученные вопросы с целью их последующего детального изучения;

- выбирать и применять на практике методы исследовательской работы, адекватные задачам исследования;

- рецензировать чужую исследовательскую или проектную работу;

- разрабатывать, оформлять и защищать проекты различных типологий;

- искать и находить источники для формирования теоретической базы исследовательской работы;

- анализировать и обрабатывать результаты исследований;

- формулировать выводы и делать обобщения;

- оформлять теоретические и экспериментальные результаты исследовательской и проектной работы (создавать презентации, веб-сайты, буклеты, публикации);

В результате освоения учебной дисциплины обучающийся должен **знать:**

- методику выполнения исследовательской работы (проекта);

- этапы теоретической научно-исследовательской работы;

- способы поиска и накопления необходимой информации, ее обработки и оформления результатов;

- методы научного исследования;
- общую структуру и методологический аппарат исследовательской работы;
- способы представления результатов исследовательской работы;
- основные критерии оценки исследовательской работы.

#### **Раздел 1. Основы исследовательской деятельности.**

#### **Тема 1.2 Поиск информации.**

**Практическая работа № 1.** Подготовка сообщений на темы: «Что значит исследовать?», «Роль научных исследований в практической деятельности человека», «Информационно-поисковые системы», «Поиск информации в базах данных». Разработка схемы «Методы исследования».

**Цель работы:** ознакомиться с видами методов и этапами исследовательского процесса, приобрести практические навыки поиска информации по исследуемой теме.

#### **Теоретический материал.**

*Метод* – это совокупность относительно однородных приемов, операций практического или теоретического освоения действительности, подчиненных решению конкретной задачи.

Методы исследования:

- Наблюдение активный познавательный процесс, опирающийся, прежде всего, на работу органов чувств человека
- Сравнение выявление сходств и различий предметов; сопоставление объектов, явлений, их свойств.
- Измерение определение численного значения некоторой величины посредством единицы измерения; выявление точных, количественных определенных сведений об окружающей действительности.
- Эксперимент вмешательство в естественные условия существования предметов и явлений или воспроизведение определенных сторон предметов и явлений в специально созданных условиях с целью их изучения.
- Абстрагирование выделение отдельных признаков и свойств явления или предмета и отбрасывание всего того, что мешает целенаправленному рассмотрению объекта исследования.
- Анализ вычленение из целого отдельных частей объекта (признаков, свойств, количественных характеристик и т.п.), которые можно изучать в отдельности, отделять случайное от необходимого, выявлять взаимосвязи и взаимодействия частей, устанавливать иерархию и структуру.
- Синтез метод исследования явления в его единстве и взаимной связи частей. Синтез восстанавливает расчленяемое анализом целое, вскрывая более или менее существенные связи и отношения выделенных анализом элементов. Таким образом, анализ расчленяет проблему, синтез по-новому объединяет данные для ее разрешения.
- Индукция вид умозаключения, суть которого в восхождении познания от частных, единичных фактов к обобщениям все более высокого порядка.
- Дедукция логический путь от общего к частному.
- Моделирование исследование объектов с помощью моделей аналогов определенного фрагмента природной и социальной действительности. Предметное моделирование - исследование объектов с помощью моделей, воспроизводящих геометрические, физические или другие характеристики. При знаковом моделировании моделями служат схемы, чертежи, формулы и т.д.
- Обобщение мыслительное действие, позволяющее человеку обнаруживать в многообразии предметов нечто общее, необходимое ему для правильной ориентации в окружающем мире.
- Систематизация мыслительная деятельность, в процессе которой изучаемые объекты организуются в определенную систему на основе выбранного принципа.
- Прогнозирование разработка прогнозов, т.е. вероятных суждений о состоянии какого-либо явления в будущем.
- Беседа способ изучения личности с целью выявления ее индивидуальных особенностей.

 Анкетирование - способ изучения общественного мнения с помощью специально составленных вопросов.

Методы исследования – это способы достижения цели в научной работе. К методам теоретического исследования относятся: *абстракция и конкретизация, индукция и дедукция, анализ и синтез, сравнение, классификация, обобщение.*

Наука, занимающаяся изучением данных методов называется «Методология».

Любая деятельность человека зависит не только от объекта (на что направлена) и действующего лица (субъекта), но и от того, каким образом она осуществляется, какие средства и способы применяются. В этом и заключается суть метода.

В переводе с греческого языка «метод» означает «способ познания». Правильно выбранный метод способствует более быстрому и точному достижению цели, служит особым компасом, который помогает исследователю избежать большинства ошибок.

Очень часто происходит путаница в понятиях метода и методики. Методика представляет собой систему способов познания. Например, при проведении социологического исследования, могут сочетаться количественные и качественные методы. Вся совокупность этих методов будет представлять собой методику исследования.

Понятие методики близко по значению к процедуре исследования, его последовательности, алгоритму. Без качественной методики даже верно подобранный метод не даст хорошего результата.

Если методика – это способ воплощения метода, то методология – это учение о методах.

#### Основные методы и этапы исследовательского процесса

*Теоретическое познание* направлено на формирование целостной картины процесса, познание сущности исследуемых объектов. К *теоретическим методам*, прежде всего, относят *анализ* и *синтез*.

*Анализом* называется такой метод познания, при помощи которого изучаемый предмет мысленно расчленяется на составные части, изучающиеся в отдельности. *Анализ* – начало процесса познания. Однако для того чтобы познать предмет, недостаточно знать только его отдельные части. Необходим *синтез* – мысленное материальное соединение составных элементов изучаемого предмета.

*Анализ* предшествует *синтезу*, но бывает и наоборот, например, при выдвижении гипотез. *Анализ* всегда связан с *абстрагированием*, поскольку мы отказываемся от рассмотрения предмета во всём его своеобразии, а исследуем лишь какой-то один элемент. Но при *синтезе* мы объединяем все связи и элементы в одно целое, т. е. реконструируем предмет таким, каков он есть в жизни, - а это есть *конкретное*.

Под *абстракцией (абстрагированием)* обычно понимают процесс мысленного отвлечения какого-либо свойства или признака предмета от самого предмета, для того, чтобы глубже изучить предмет, изолировать его от других предметов и от других свойств, признаков.

Существует два вида абстракции: обобщающая и изолирующая. Первый вид абстракции образуется путем выделения у многих предметов общих одинаковых признаков. Изолирующая абстракция не предполагает наличия многих предметов, ее можно совершить, имея всего один предмет. Здесь аналитическим путем вычленяется нужное нам свойство с фиксированием на нем нашего внимания.

Предельным случаем абстракции является *идеализация,* в результате которой создаются понятия об идеализированных объектах, например «геометрическая точка», «идеальный газ», «абсолютно черное тело» и т. п.

В основу абстрагирования при идеализации берутся объекты, не существующие в реальном мире, однако именно эти идеализированные объекты служат моделями, позволяющими гораздо глубже и полнее выявить некоторые связи и законы, проявляющиеся во многих реальных объектах.

*Моделирование.* Широкое применение в теоретических исследованиях находит прием сравнения и, особенно, *аналогия* — специфический вид сравнения, позволяющий устанавливать

подобие явлений. Она открывает возможность переноса информации по аналогии от модели к прототипу. В этом сущность одного из специфических методов теоретического уровня метода моделирования.

Модель — вспомогательный объект, выбранный или преобразованный человеком в познавательных целях, дающий новую информацию об основном объекте.

моделирования, основанного Особым вилом на идеализации. можно считать мысленный эксперимент. В таком эксперименте человек на основе теоретических знаний об объективном мире и эмпирических данных создает идеальные объекты, соотносит их в определенной динамической модели; имитируя мысленно то движение и те ситуации, которые могли бы иметь место в реальном экспериментировании.

Поиск информации - одна из самых востребованных на практике задач. которую приходится решать любому пользователю Интернета. Существуют три основных способа поиска информации в сети Интернет:

1. Указание адреса страницы.

2. Передвижение по гиперссылкам.

3. Обращение к поисковой системе (поисковому серверу).

Способ 1: Указание адреса страницы.

Это самый быстрый способ поиска, но его можно использовать только в том случае, если точно известен адрес документа или сайта, где расположен документ. Не стоит забывать возможность поиска по открытой в окне браузера web-странице (Правка-Найти на этой странице...).

Способ 2: Передвижение по гиперссылкам.

Это наименее удобный способ, так как с его помощью можно искать документы, только близкие по смыслу текущему документу.

Способ 3: Обращение к поисковой системе.

Пользуясь гипертекстовыми ссылками, можно бесконечно долго путешествовать в информационном пространстве Сети, переходя от одной web-страницы к другой, но если учесть, что в мире созданы миллионы web-страниц, то найти на них нужную информацию таким способом вряд ли удастся. На помощь приходят специальные поисковые системы (их еще называют поисковыми машинами). Адреса поисковых серверов хорошо известны всем, кто работает в Интернете. В настоящее время в русскоязычной части Интернет популярны следующие поисковые серверы: Яндекс (yandex.ru), Google (google.ru) и Rambler (rambler.ru

Поисковая система — веб-сайт, предоставляющий возможность поиска информации в Интернете.

Большинство поисковых систем ищут информацию на сайтах Всемирной паутины, но существуют также системы, способные искать файлы на ftp-серверах, товары в интернетмагазинах, а также информацию в группах новостей Usenet.

По принципу действия поисковые системы делятся на два типа: поисковые каталоги и поисковые индексы.

Поисковые каталоги. Поисковые каталоги служат для тематического поиска. Информация на этих серверах структурирована по темам и подтемам. Имея намерение Temy, нетрудно найти список осветить какую-то V3KVIO web-страниц. посвященных. Катало г ресурсов в Интернете или каталог интернет-ресурсов или просто интернет-каталог — структурированный набор ссылок на сайты с кратким их описанием. Каталог в котором ссылки на сайты внутри категорий сортируются по популярности сайтов называется рейтинг (или топ).

Поисковые индексы. Поисковые индексы работают как алфавитные указатели. Клиент задает слово или группу слов, характеризующих его область поиска, — и получает список ссылок на web-страницы, содержащие указанные термины.

**Как работает поисковый индекс?** Поисковые индексы автоматически, при помощи специальных программ (веб-пауков), сканируют страницы Интернета и индексируют их, то есть заносят в свою огромную базу данных.

*Поисковый робот («веб-паук») — программа, являющаяся составной частью поисковой системы и* предназначенная для обхода страниц Интернета с целью занесения информации о них (ключевые слова) в базу поисковика. По своей сути паук больше всего напоминает обычный браузер. Он сканирует содержимое страницы, забрасывает его на сервер поисковой машины, которой принадлежит и отправляется по ссылкам на следующие страницы. В ответ на запрос, где найти нужную информацию, поисковый сервер возвращает список гиперссылок, ведущих web-страницам, на которых нужная информация имеется или упоминается. Обширность списка может быть любой, в зависимости от содержания запроса.

**http://www.yandex.ru/** Яндекс — российская система поиска в Сети. Сайт компании, Yandex.ru, был открыт 23 сентября 1997 года. Слово «Яндекс» (состоящее из буквы «Я» и части слова index; обыгран тот факт, что русское местоимение «Я» соответствует английскому «I») придумал Илья Сегалович, один из основателей Яндекса.

Поиск Яндекса позволяет искать по Рунету документы на русском, украинском, белорусском, румынском, английском, немецком и французском языках с учётом морфологии русского и английского языков и близости слов в предложении. Отличительная особенность Яндекса — возможность точной настройки поискового запроса. Это реализовано за счёт гибкого языка запросов. По умолчанию Яндекс выводит по 10 ссылок на каждой странице выдачи результатов, в настройках результатов поиска можно увеличить размер страницы до 20, 30 или 50 найденных документов. Время от времени алгоритмы Яндекса, отвечающие за релевантность выдачи, меняются, что приводит к изменениям в результатах поисковых запросов. В частности, эти изменения направлены против поискового спама, приводящего к нерелевантным результатам по некоторым запросам.

**http://www.google.ru/** Лидер поисковых машин Интернета, Google занимает более 70 % мирового рынка. Google может находить информацию на 115 языках. По одной из версий, Google — искажённое написание английского слова googol. «Googol (гугол)» – это математический термин, обозначающий единицу со 100 нулями.

Использование этого термина компанией Google отражает задачу организовать огромные объемы информации в Интернете. Интерфейс Google содержит довольно сложный язык запросов, позволяющий ограничить область поиска отдельными доменами, языками, типами файлов и т. д.

**http://www.rambler.ru/**Rambler Media Group — интернет-холдинг, включающий в качестве сервисов поисковую систему, рейтинг-классификатор ресурсов российского Интернета, информационный портал. Rambler создан в 1996 году. Поисковая система Рамблер понимает и различает слова русского, английского и украинского языков. По умолчанию поиск ведётся по всем формам слова.

Многие поисковые системы преобразовались в Интернет - порталы, объединяющие в себе большое количество ресурсов и сервисов. На страницах таких порталов можно прочитать новости, ознакомиться с программой телепередач, узнать о погоде, курсах валют, воспользоваться картографическим сервисом и мн. др.

Наиболее популярные российские поисковые системы имеют возможности поиска с учетом особенностей русского языка.

Для поиска одновременно в нескольких поисковых системах можно воспользоваться так называемыми поисковыми метамашинами, обращающимися сразу к нескольким поисковым средствам, например, NIGMa.

## *Интернет-порталы:*

**Интернет-портал (Веб-портал)** - это интернет-сайт, который содержит большое число ссылок на другие сайты Интернета. При помощи портала посетитель может направиться в любом интересующем его направлении. Это удобный интерфейс, который помогает сориентироваться в сети, найти нужную информацию по всему интернету. Помимо

навигационной части интернет-портал имеет оригинальный контент – новости, обзоры, финансовые сводки и сервисную часть, которая включает в себя различные услуги – почту, форумы, информацию о погоде, доски объявлений, голосования, развлечения, и т.п.

В различных интернет-порталах эти части развиты неодинаково. Одни порталы позиционируют себя в основном как поисковые системы, другие – информационные либо сервисные. Но каждый развивает все три направления. Набор предоставляемых порталом услуг зависит от владельца сайта, его возможностей, желания и фантазии. Все это служит одной цели – удовлетворить потребности как можно большего числа потребителей.

**Интернет-порталы** принято подразделять на горизонтальные и вертикальные**.**

**Горизонтальные порталы**, еще называют **универсальными.** Они ориентированы на максимально широкую аудиторию, предлагают разноплановый контент и имеют большой набор разнообразных сервисов. Как правило, они выстраиваются вокруг поисковых систем.

**Вертикальные порталы** или **порталы-ниши. Э**то порталы узко тематические. Они направлены на какую-то определенную тематику или сферу деятельности и представляют интерес для пользователей сети по определенным направлениям. Среди таких тематических порталов наиболее распространены финансовые, технологические, развлекательные и религиозные ресурсы, а также это могут быть региональные порталы – сайты какого-нибудь региона, города. Как правило, такие порталы образуют вокруг себя «сообщества» («community») – более-менее постоянную группу людей, систематически общающихся между собой в чате или форуме этого портала.

Существует **разновидности интернет-порталов**, которые в какой-то степени можно отнести к вертикальным.

**Корпоративные порталы** - это веб-сайты, которые предназначены для внутреннего пользования сотрудниками какой-либо компании. Они предоставляют доступ сотрудникам к корпоративной информации и к ограниченному количеству внешних веб-сайтов. В отличие от публичных, такие порталы доступны для ограниченного числа пользователей.

**Государственные порталы -** это сайты госструктур, которые постепенно набирают вес, обзаводятся каталогами ресурсов, форумами. Они публикуют новости, экономические или политические обзоры в рамках своей специфики.

**Информационные порталы** - обеспечивают информационное обслуживание пользователей в определенном направлении (новости, законодательство, образование). Обновление информации на них происходит в реальном времени.

Можно выделить еще **порталы общего назначения** – они объединяют несколько тем и ориентированы на широкую аудиторию и **смешанные порталы** - они сочетают в себе функции электронной торговли и справочных сервисов.

#### **Чем портал отличается от сайта?**

**Веб-сайт** (англ. Website, от web — паутина и site — «место») — это совокупность документов частного лица или организации, объединённая в компьютерной сети под одним адресом (Доменным именем или IP-адресом).

#### *Некоторые виды сайтов:*

*Сайт-визитка* – подробная визитная карточка организации, которая содержит сведения о владельце сайта, такие как вид деятельности, прайс-лист, история создания, контактные данные.

*Интернет-каталог* - корпоративный сайт фирмы, содержит информацию об ассортименте товаров, каталог предлагаемой продукции.

*Промо-сайт* – сайт о конкретном товаре, услуге, событии или бренде. Содержит исчерпывающую информацию о рекламируемом объекте, о проводимых рекламных акциях, конкурсах, викторинах и т.п.

*Интернет-магазин* – сайт, позволяющий организовать процесс торговли подобно реальному магазину. Содержит каталог продукции, с помощью которого можно заказать необходимые товары.

*Игровые сайты* – интернет ресурсы, на которых организованы он-лайн-игры.

Существуют также ресурсы для общения, такие как веб-форумы, блоги, чаты.

*Форум* – это ресурс для общения посетителей веб-сайта. В отличие от **чата**, в форуме существует разделение тем и возможность общаться не в реальном времени, поэтому форум предполагает более серьезные обсуждения. Форумы часто используют для разного рода консультаций, в работе служб технической поддержки.

*Блог* – это личный сайт пользователя, состоит из регулярно обновляемых записей, изображений. Блог доступен общественному просмотру и предполагает диалог, полемику между автором и читателями.

Итак, из определения видно, что каждый Веб-сайт – это узкий специалист в какойлибо сфере. Он нацелен на пользователей, которых интересует конкретный вопрос в конкретной сфере и данный сайт может удовлетворить эту потребность. Веб-сайт не отличается наличием большого числа ссылок на другие сайты Интерет. Его задача – удержать пользователя, заставить его воспользоваться своими услугами.

И наоборот, Интернет-портал – специалист широкого профиля. Портал имеет все то, что характерно для обычных веб-сайтов - это одновременно и поисковая система, и множество статей на различные тематики и разнообразные ресурсы.

Главное отличие интернет - портала от интернет-сайта состоит в том, что он является путеводителем по Интернету, позволяет определить нужное пользователю направление для поиска, помогает найти любой интересующий его материал на одном из профильных сайтов.

#### **Тема 1.3 Сбор и обработка информации.**

**Практическая работа № 2.** Поиск и подбор информации в сети Интернет. Составление плана по конкретной теме.

**Цель работы:** Выработка навыков поиска, сбора и подбора информации по теме исследования в сети Интернет. Составление плана по конкретной теме исследования.

#### **Теоретический материал.**

#### *Технология поиска информации в Интернете: информационные поисковые системы Интернета*

С каждым годом объемы Интернета увеличиваются в разы, поэтому вероятность найти необходимую информацию резко возрастает. Интернет объединяет миллионы компьютеров, множество разных сетей, число пользователей увеличивается ежегодно. И, тем не менее, все чаще при обращении к Интернет основной проблемой оказывается не отсутствие искомой информации, а возможность ее найти. Как правило, обычный человек в силу разных обстоятельств не может или не хочет тратить на поиск нужного ему ответа больше 15-20 минут. Поэтому особенно актуально правильно и грамотно научиться, казалось бы, простой вещи – где и как искать, чтобы получать желаемые ответы.

Чтобы найти нужную информацию, необходимо найти её адрес. Для этого существуют специализированные поисковые сервера (роботы индексов (поисковые системы), тематические Интернет - каталоги, системы мета-поиска, службы поиска людей и т.д.).

#### **Технологии поиска**

Web-технология World Wide Web (WWW) считается специальной технологией подготовки и размещения документов в сети Интернет. В состав WWW входят и web-страницы, и электронные библиотеки, каталоги, и даже виртуальные музеи. При таком обилии информации остро встает вопрос: «Как сориентироваться в столь огромном и масштабном информационном пространстве?»

В решении данной проблемы на помощь приходят поисковые инструменты.

## **Поисковые инструменты**

Поисковые инструменты - это особое программное обеспечение, основная цель которого – обеспечить наиболее оптимальный и качественный поиск информации для пользователей Интернета. Поисковые инструменты размещаются на специальных веб-серверах, каждый из которых выполняет определенную функцию:

 $1.$ Анализ веб-страниц и занесение результатов анализа на тот или иной уровень базы данных поискового сервера.

 $2.$ Поиск информации по запросу пользователя.

 $3.$ Обеспечение удобного интерфейса для поиска информации и просмотра результата поиска пользователем.

Приемы работы, используемые при работе с теми или другими поисковыми инструментами, практически одинаковы. Перед тем как перейти к их обсуждению, рассмотрим следующие понятия:

Интерфейс поискового инструмента представлен в виде страницы 1.  $\mathbf{c}$ гиперссылками, строкой подачи запроса (строкой поиска) и инструментами активизации запроса.

 $2.$ Инлекс поисковой системы - это информационная база, содержащая результат анализа веб-страниц, составленная по определенным правилам.

Запрос - это ключевое слово или фраза, которую вводит пользователь в строку  $\mathcal{E}$ поиска. Для формирования различных запросов используются специальные символы ("", , ~), математические символы  $(*, +, ?)$ .

Схема поиска информации в сети Интернет проста. Пользователь набирает ключевую фразу и активизирует поиск, тем самым получает подборку документов по сформулированному (заданному) запросу. Этот список документов ранжируется по определенным критериям так, чтобы вверху списка оказались те документы, которые наиболее соответствуют запросу пользователя. Каждый из поисковых инструментов использует различные критерии ранжирования документов, как при анализе результатов поиска, так и при формировании инлекса (наполнении инлексной базы ланных web - страниц).

Таким образом, если указать в строке поиска для каждого поискового инструмента одинаковой конструкции запрос, можно получить различные результаты поиска. Для пользователя имеет большое значение, какие документы окажутся в первых двух-трех десятках документов по результатам поиска, и насколько эти документы соответствуют ожиданиям пользователя.

Большинство поисковых инструментов предлагают два способа поиска - simple search (простой поиск) и advanced search (расширенный поиск) с использованием специальной формы запроса и без нее. Рассмотрим оба вида поиска на примере англоязычной поисковой машины.

Haпример, AltaVista удобно использовать для произвольных запросов, «Something about online degrees in information technology», тогда как поисковый инструмент Yahoo позволяет получать мировые новости, информацию о курсе валют или прогнозе погоды.

Освоение критериев уточнения запроса и приемов расширенного поиска, позволяет увеличивать эффективность поиска и достаточно быстро найти необходимую информацию. Прежде всего, увеличить эффективность поиска Вы можете за счет использования в запросах логических операторов (операций) Or, And, Near, Not, математических и специальных символов. С помощью операторов и/или символов пользователь связывает ключевые слова в нужной последовательности, чтобы получить наиболее адекватный запросу результат поиска. Простой запрос дает некоторое количество ссылок на документы, т.к. в список попадают документы, содержащие одно из слов, введенных при запросе, или простое сочетание. Оператор and позволяет указать на то, что в содержании документа должны быть включены все ключевые слова. Тем не менее, количество документов может быть все еще велико, и их просмотр займет достаточно времени. Поэтому в ряде случаев гораздо удобнее применить контекстный оператор near, указывающий, что слова должны располагаться в документе в достаточной близости. Использование near значительно уменьшает количество найденных документов. Наличие символа "\*" в строке запроса означает, что будет осуществляться поиск слова по его маске. Например, получим список документов, содержащих слова, начинающиеся на "gov", если в строке запроса запишем "gov\*". Это могут быть слова government, governor и Т.Д.

Наиболее развитый сервис поиска русскоязычной информации предоставляет поисковый сервер Япdex. В Япdex можно просто написать по-русски фразу, описывающую то, что Вы хотите найти, и система проанализирует и обработает Ваш запрос, а затем постарается найти все, что относится к заданной теме. Вы можете, используя специальные операторы, составить строку, поясняющую поисковой системе, каким Вашим требованиям должна отвечать интересующая Вас информация.

Не менее популярная поисковая система Rambler ведет статистику посещаемости ссылок из собственной базы данных, поддерживаются те же логические операторы И, ИЛИ, НЕ, метасимвол \* (аналогично расширяющему диапазон запроса символу \* в AltaVista), коэффициентные символы + и -, для увеличения или уменьшения значимости вводимых в запрос слов.

Машины веб-поиска - это сервера с огромной базой данных URL-алресов, которые автоматически обращаются к страницам WWW по всем этим адресам, изучают содержимое этих страниц, формируют и прописывают ключевые слова со страниц в свою базу данных (индексирует страницы).

Более того, роботы поисковых систем переходят по встречаемым на страницах ссылкам и переиндексируют их. Так как почти любая страница WWW имеет множество ссылок на другие страницы, то при подобной работе поисковая машина в конечном результате теоретически может обойти все сайты в Интернет.

Именно этот вид поисковых инструментов является наиболее известным и популярным среди всех пользователей сети Интернет. У каждого на слуху названия известных машин вебпоиска (поисковых систем) - Andex, Rambler, Aport.

Чтобы воспользоваться данным видом поискового инструмента, необходимо зайти на него и набрать в строке поиска интересующее Вас ключевое слово. Далее Вы получите вылачу из ссылок, хранящихся в базе поисковой системы, которые наиболее близки Вашему запросу. Чтобы поиск был наиболее эффективен, заранее обратите внимание на следующие моменты:

определитесь с темой запроса. Что именно в конечном итоге Вы хотите найти?  $\bullet$ 

обращайте внимание на язык, грамматику, использование различных  $\bullet$ небуквенных символов, морфологию. Важно также правильно сформулировать и вписать ключевые слова. Каждая поисковая система имеет свою форму составления запроса - принцип один, но могут различаться используемые символы или операторы. Требуемые формы запроса различаются также в зависимости от сложности программного обеспечения поисковых систем и предоставляемых ими услуг. Так или иначе, каждая поисковая система имеет раздел "Help" («Помощь»), где все синтаксические правила, а также рекомендации и советы по поиску, доступно объясняются (скриншот страничек поисковиков).

используйте возможности разных поисковых систем. Если не нашли на Япdех, попробуйте на Google. Пользуйтесь услугами расширенного поиска.

чтобы исключить документы, содержащие определенные термины, используйте знак «-» перед каждым таким словом. Например, если Вам нужна информация о работах Шекспира, за исключением «Гамлета», то введите запрос в виде: «Шекспир-Гамлет». И для того, чтобы, наоборот, в результаты поиска обязательно включались определенные ссылки, используйте символ «+». Так, чтобы найти ссылки о продаже именно автомобилей, Вам нужен запрос «продажа+автомобиль». Для увеличения эффективности и точности поиска, используйте комбинации этих символов.

каждая ссылка в списке результатов поиска содержитениппет - несколько строчек из найленного локумента, срели которых встречаются Ваши ключевые слова. Прежле чем переходить по ссылке, оцените соответсвие сниппета теме запроса. Перейдя по ссылке на определенный сайт, внимательно окиньте взглядом главную страничку. Как правило, первой страницы достаточно, чтобы понять – по адресу Вы пришли или нет. Если да, то дальнейшие поиски нужной информации ведите на выбранном сайте (в разделах сайта), если нет возвращайтесь к результатам поиска и пробуйте очередную ссылку.

помните, что поисковые системы не производят самостоятельную информацию (за исключением разъяснений о самих себе). Поисковая система - это лишь посредник между обладателем информации (сайтом) и Вами. Базы данных постоянно обновляются, в них вносятся новые адреса, но отставание от реально существующей в мире информации все равно остается. Просто потому, что поисковые системы не работают со скоростью света.

К наиболее известным машинам веб-поиска относятся Google, Yahoo, Alta Vista, Excite, Hot Bot, Lycos. Среди русскоязычных можно выделить Andex, Rambler, Aпорт.

Поисковые системы являются самыми масштабными и ценными, но далеко не единственными источниками информации в Сети, ведь помимо них существуют и другие способы поиска в Интернете.

#### Каталоги (directories)

Каталог Интернет-ресурсов - это постоянно обновляющийся и пополняющийся иерархический каталог, содержащий множество категорий и отдельных web-серверов с кратким описанием их содержимого. Способ поиска по каталогу подразумевает «движение вниз по ступенькам», то есть движение от более общих категорий к более конкретным. Одним из преимуществ тематических каталогов является то, что пояснения к ссылкам дают создатели каталога и полностью отражают его содержание, то есть дает Вам возможность точнее определить, насколько соответствует содержание сервера цели Вашего поиска.

Примером тематического русскоязычного каталога можно назвать pecypc http://www.ulitka.ru/.

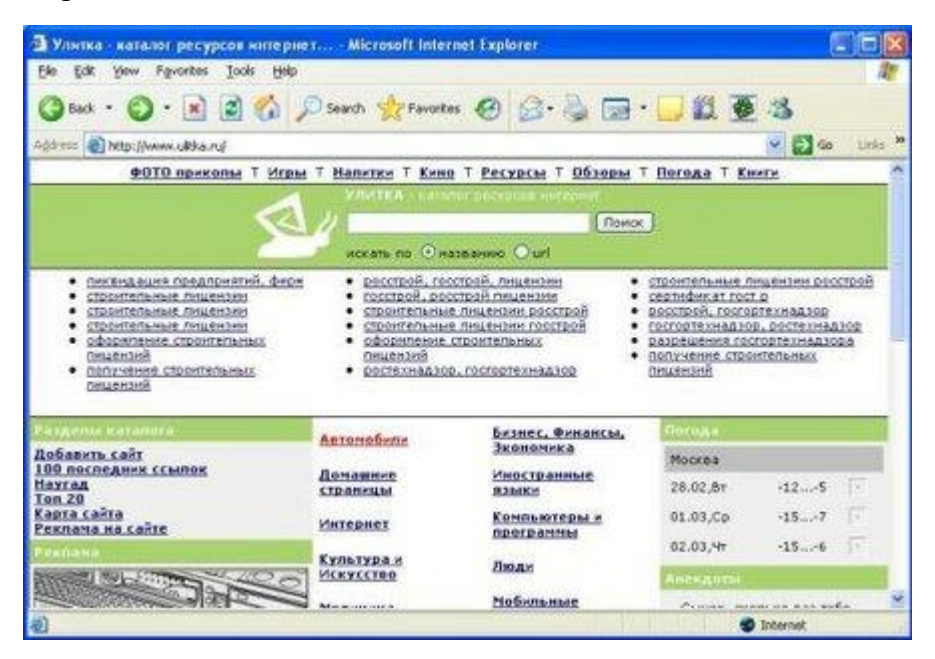

На главной странице данного сайта расположен тематический рубрикатор, с помощью которого пользователь попадает в рубрику со ссылками на интересующую его продукцию.

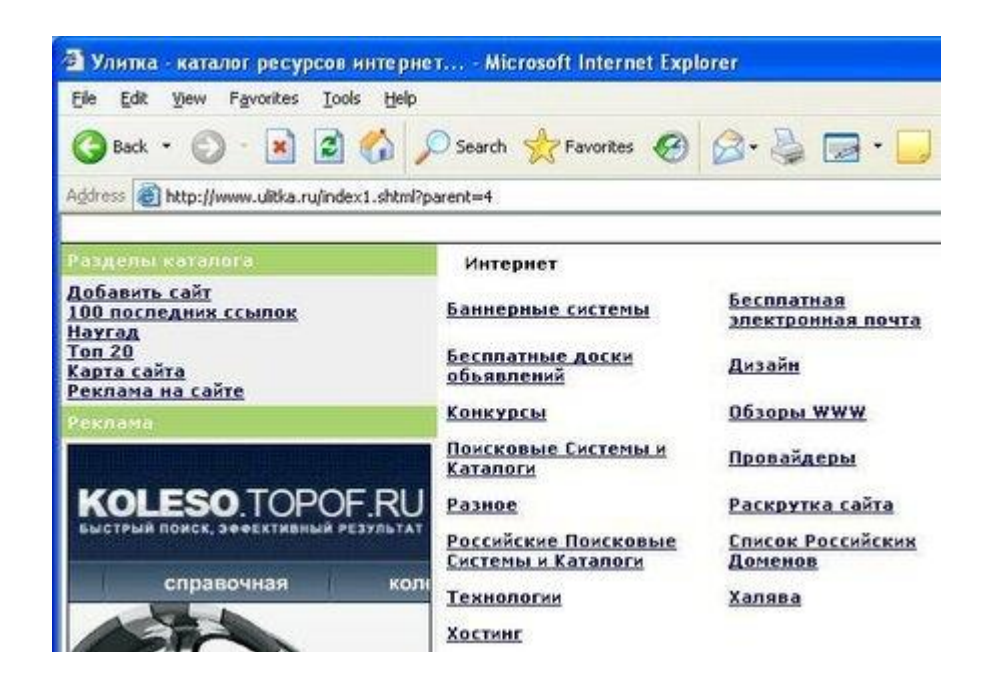

Кроме того, некоторые тематические каталоги позволяют искать по ключевым словам. Пользователь вводит необходимое ключевое слово в строку поиска и получает список ссылок с описаниями сайтов, которые наиболее полно соответствуют его запросу. Стоит отметить, что этот поиск происходит не в содержимом WWW-серверов, а в их кратком описании, хранящихся в каталоге.

В нашем примере в каталоге также имеется возможность сортировки сайтов по количеству посещений, по алфавиту, по дате занесения.

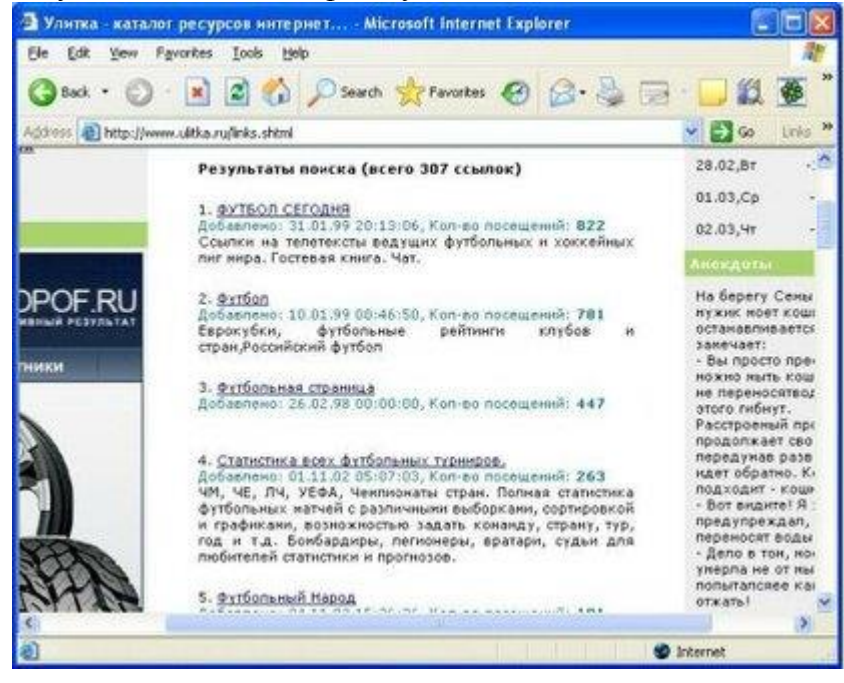

#### **Подборки ссылок**

Подборки ссылок – это отсортированные по темам ссылки. Они достаточно сильно отличаются друг от друга по наполнению, поэтому чтобы найти подборку, наиболее полно отвечающую Вашим интересам, необходимо ходить по ним самостоятельно, дабы составить собственное мнение.

Пользователь, нажимая на любую из заинтересовавших его рубрик, попадает на подборку со ссылками на полезные Интернет-ресурсы.

#### **Базы данных адресов ( addresses database)**

Базы данных адресов – это специальные поисковые сервера, которые обычно используют классификации по роду деятельности, по выпускаемой продукции и оказываемым услугам, по географическому признаку. Иногда они дополнены поиском по алфавиту. В записях базы данных хранится информация о сайтах, которые предоставляют информацию об электронном адресе, организации и почтовом адресе за определенную плату.

Крупнейшей англоязычной базой данных адресов можно назвать: <http://www.lookup.com/> - представляет собой рубрикатор с множеством поддиректорий, таких как: Find Person, Phone Numbers, Name Search и другие.

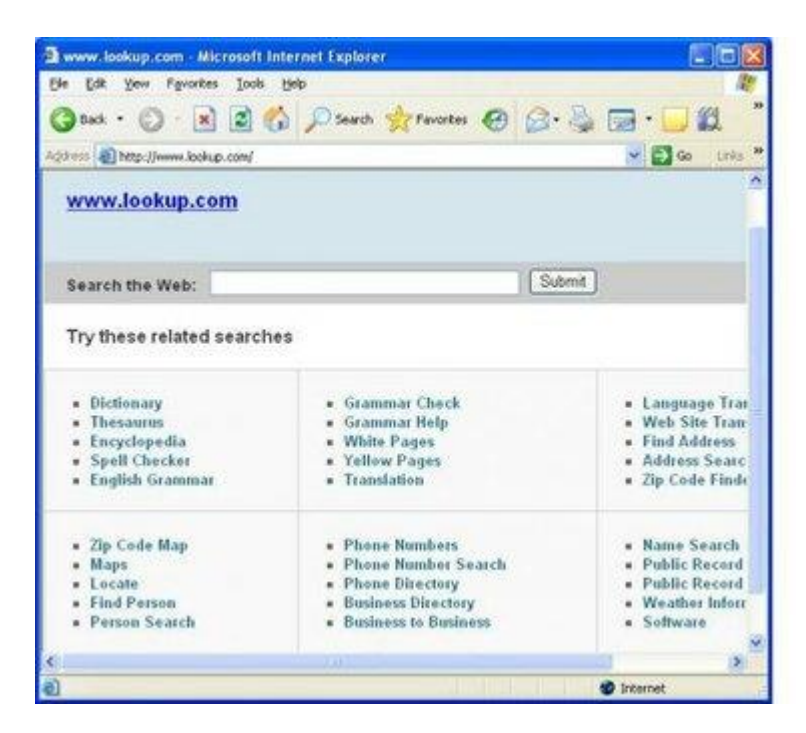

Попадая в данные поддиректории, пользователь обнаруживает ссылки на сайты, которые и предлагают интересующую его информацию.

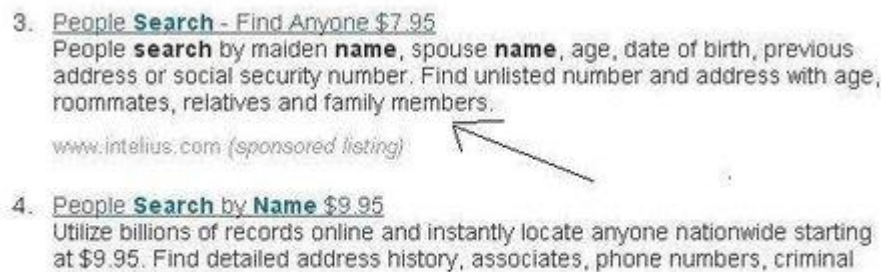

records and more.

www.publicbackgroundchecks.com (sponsored listing)

Gopher – это взаимосвязанная система серверов (Gopher-пространство), распределенная по Интернет.

В пространстве Gopher собрана богатейшая литературная библиотека, однако материалы недоступны для просмотра в удаленном режиме: пользователь может только просматривать иерархически организованное оглавление и выбирать файл по названию. С помощью специальной программы (Veronica) такой поиск можно сделать и автоматически, используя запросы, построенные на ключевых словах.

До 1995 года Gopher являлся самой динамичной технологией Интернет: темпы роста числа соответствующих серверов опережали темпы роста серверов всех других типов Интернет. В сети EUnet/Relcom активного развития серверы Gopher не получили, и сегодня о них практически никто не вспоминает.

#### Система поиска FTP файлов (FTP Search)

Система поиска FTP-файлов - это особый тип средств поиска в Internet, который позволяет находить файлы, доступные на «анонимных» FTP-серверах. Протокол FTP предназначен для передачи по сети файлов, и в этом смысле он функционально является своеобразным аналогом Gopher.

Основным критерием поиска является название файла, задаваемое разными способами (точное соответствие, подстрока, регулярное выражение и т.д.). Данный тип поиска, конечно же, не может соперничать по возможностям с поисковыми машинами, так как содержимое файлов никак не учитывается при поиске, а файлам, как известно, можно давать произвольные имена. Тем не менее, если Вам требуется найти какую-нибуль известную программу или описание стандарта, то с большой долей вероятности файл, его содержащий, будет иметь соответствующее имя, и Вы сможете найти его при помощи одного из серверов FTP Search: FileSearch ищет файлы на FTP-серверах по именам самих файлов и каталогов. Если Вы ищете какую-либо программу или еще что-то, то на WWW-серверах Вы скорее найдете их описание, а с FTP-серверов Вы сможете перекачать их к себе.

#### Система поиска в конференциях Usenet News

USENET NEWS - это система телеконференций сообщества сетей Интернет. На Западе этот сервис принято называть новостями. Близким аналогом телеконференций являются и так называемые "эхи" в сети FIDO.

С точки зрения абонента телеконференции, USENET представляют из себя доску объявлений, в которой есть разделы, где можно найти статьи на любую тему - от политики до саловолства. Эта лоска объявлений лоступна через компьютер, полобно электронной почте. Не отходя от компьютера, можно читать или помещать статьи в ту или иную конференцию, найти полезный совет или вступать в дискуссии. Естественно, статьи занимают место на компьютерах, поэтому не хранятся вечно, а периодически уничтожаются, освобождая место для новых. Во всем мире лучшим сервисом для поиска информации в конференциях Usenet является сервер Google Groups (Google Inc.).

Группы Google - это бесплатное интерактивное сообщество и служба групп обсуждений, которая предлагает самый обширный в Интернете архив сообщений сети Usenet (более миллиарда сообщений). Подробнее ознакомиться с правилами пользования сервисом можно на странице http://groups.google.com/intl/ru/googlegroups/tour/index.html

Среди русскоязычных выделяется сервер Всемирная система **USENET**  $\overline{M}$ телеконференции Relcom. Точно также как и в других поисковых службах, пользователь набирает строку запроса, а сервер формирует список конференций, содержащих ключевые слова. Далее надо подписаться на отобранные конференции в программе работы с новостями. Также имеет место аналогичный российский сервер FidoNet Online: конференции Fido на WWW.

#### Системы мета-поиска

Для быстрого поиска в базах сразу нескольких поисковых систем лучше обратиться к системам мета-поиска. Системы мета-поиска - это поисковые машины, которые посылают Ваш запрос на огромное количество разных поисковых систем, затем обрабатывают полученные результаты, удаляют повторяющиеся адреса ресурсов и представляют более широкий спектр того, что представлено в сети Интернет. Наиболее популярная в мире система метапоиска Search.com. Объединенный поисковый сервер Search.com компании CNET, Inc. включает в себя почти два десятка поисковых систем, ссылками на которые пестрит весь Интернет. С помощью данного вида поисковых инструментов пользователь может искать информацию во множестве поисковых систем, однако отрицательной стороной данных систем можно назвать их нестабильность

#### **Цели, задачи и виды обработки информации**

**Сбор информации** - это деятельность субъекта, в ходе которой он получает сведения об интересующем его объекте. Сбор информации может производиться или человеком, или с помощью технических средств и систем - аппаратно. Задача сбора информации не может быть решена в отрыве от других задач, - в частности, задачи обмена информацией (передачи).

Источниками информации могут быть любые объекты реального мира, обладающие определенными свойствами и способностями. Если объект относится к неживой природе, то он вырабатывает сигналы, непосредственно отражающие его свойства. Если объектом-источником является человек, то вырабатываемые им сигналы могут не только непосредственно отражать его свойства, но и соответствовать тем знакам, которые человек вырабатывает с целью обмена информацией. Полученную информацию получатель может использовать неоднократно. С этой целью он должен зафиксировать ее на материальном носителе (магнитном, фото, кино и др.).

**Накопление информации** - это процесс формирования исходного, несистематизированного массива информации. Среди записанных сигналов могут быть такие, которые отражают ценную или часто используемую информацию. Часть информации в данный момент времени особой ценности может не представлять, хотя, возможно, потребуется в дальнейшем.

**Хранение информации** - это процесс поддержания исходной информации в виде, обеспечивающем выдачу данных по запросам конечных пользователей в установленные сроки.

**Обработка информации** - это упорядоченный процесс ее преобразования в соответствии с алгоритмом решения задачи.

После решения задачи обработки информации результат должен быть выдан в требуемом виде. Как и всякий объект, информация обладает свойствами. С точки зрения информатики наиболее важными представляются следующие общие качественные свойства: объективность, достоверность, полнота, точность, актуальность, полезность, ценность, своевременность, понятность, доступность, краткость и пр.

*Объективность информации*. Информация - это отражение внешнего объективного мира. Информация объективна, если она не зависит от методов ее фиксации, чьего-либо мнения, суждения.

Объективную информацию можно получить с помощью исправных датчиков, измерительных приборов. Отражаясь в сознании человека, информация может искажаться (в большей или меньшей степени) в зависимости от мнения, суждения, опыта, знаний конкретного субъекта, и, таким образом, перестать быть объективной.

Кроме интернет – ресурсов при сборе информации не стоит забывать и о Библиотечной сети России, насчитывающей около 130 тысяч библиотек и включающей следующие основные элементы:

-публичные (общедоступные) библиотеки федеральных, региональных (субъектов Российской Федерации), муниципальных органов культуры;

-систему научно-технических библиотек и справочно-информационных фондов, которая входит в состав Российской ГСНТИ;

-информационно-библиотечную систему Российской академии наук (РАН);

-библиотечную сеть высших учебных заведений России;

-сеть медицинских библиотек;

-сеть сельскохозяйственных библиотек;

-другие системы (профсоюзные, школьные, армейские библиотеки и др.)[15].

Информационные ресурсы российских библиотек организованы на основе сочетания двух главных принципов: отраслевого и территориального. Практически каждая отрасль знаний имеет основное, центральное книгохранилище на федеральном уровне. Наряду с этим на каждом территориальном уровне есть центральная универсальная общедоступная библиотека.

#### **Методы обработки информации**

Существует множество методов обработки информации, но в большинстве случаев они сводятся к обработке текстовых, числовых и графических данных.

#### *Обработка текстовой информации*

Текстовая информация может возникать из различных источников и иметь различную степень сложности по форме представления. В зависимости от формы представления для обработки текстовых сообщений используют разнообразные информационные технологии. Чаще всего в качестве инструментального средства обработки текстовой электронной информации применяют текстовые редакторы или процессоры. Они представляют программный продукт, обеспечивающий пользователя специальными средствами, предназначенными для создания, обработки и хранения текстовой информации. Текстовые редакторы и процессоры используются для составления, редактирования и обработки различных видов информации. Отличие текстовых редакторов от процессоров заключается в том, что редакторы, как правило, предназначены для работы только с определенным видом информации (тексты, формулы и др.), а процессоры позволяют использовать и другие виды информации.

Редакторы, предназначенные для подготовки текстов условно можно разделить на обычные (подготовка писем и других простых документов) и сложные (оформление документов с разными шрифтами, включающие графики, рисунки и др.). Редакторы, используемые для автоматизированной работы с текстом, можно разделить на несколько типов: простейшие, интегрированные, гипертекстовые редакторы, распознаватели текстов, редакторы научных текстов, издательские системы.

В простейших редакторах-форматерах (например, «Блокнот») для внутреннего представления текста дополнительные коды не используются, тексты же обычно формируются на основе знаков кодовой таблицы ASCII. Текстовые процессоры представляют систему подготовки текстов (Word Processor). Наибольшей популярностью среди них пользуется программа MS Word.

Технология обработки текстовой информации с помощью таких программ обычно включает следующие этапы:

1) создание файла для хранения текстовой информации;

2) ввод и (или) копирование текстовой информации в компьютер;

3) сохранение текста, представленного в электронной форме;

4) открытие файла, хранящего текстовую информацию;

5) редактирование электронной текстовой информации;

6) форматирование текста, хранящегося в электронной форме;

7) создание текстовых файлов на основе встроенных в текстовый редактор стилей оформления;

8) автоматическое формирование оглавления к тексту и алфавитного справочника;

9) автоматическая проверка орфографии и грамматики;

10) встраивание в текст различных элементов и объектов;

11) объединение документов;

12) печать текста.

К основным операциям редактирования относят: добавление; удаление; перемещение; копирование фрагмента текста, а также поиска и контекстной замены. Если создаваемый текст представляет многостраничный документ, то можно применять форматирование страниц или разделов. При этом в тексте появятся такие структурные элементы, как: закладки, сноски, перекрестные ссылки и колонтитулы.

Большинство текстовых процессоров поддерживает концепцию составного документа контейнера, включающего различные объекты. Она позволяет вставлять в текст документа рисунки, таблицы, графические изображения, подготовленные в других программных средах. Используемая при этом *технология связи и внедрения объектов* называется *OLE* (Object Linking and Embedding - связь и внедрение объектов).

Для автоматизации выполнения часто повторяемых действий в текстовых процессорах используют макрокоманды. Самый простой макрос - записанная последовательность нажатия

клавиш, перемещений и щелчков мышью. Она может воспроизводиться, как магнитофонная запись. Её можно обработать и изменить, добавив стандартные макрокоманды.

Перенос текстов из одного текстового редактора в другой осуществляется программой*конвертером*. Она создаёт выходной файл в соответствующем формате. Обычно программы текстовой обработки имеют встроенные модули конвертирования популярных файловых форматов.

Разновидностью текстовых процессоров являются *настольные издательские системы*. В них можно готовить материалы по правилам полиграфии. Программы настольных издательских систем (например, Publishing, PageMaker) являются инструментом верстальщика, дизайнера, технического редактора. С их помощью можно легко менять форматы и нумерацию страниц, размер отступов, комбинировать различными шрифтами и т.п. В большей степени они предназначены для издания полиграфической продукции.

#### *Обработка табличных данных*

Пользователям в процессе работы часто приходится иметь дело с табличными данными в процессе создания и ведения бухгалтерских книг, банковских счетов, смет, ведомостей, при составлении планов и распределении ресурсов организации, при выполнении научных исследований. Стремление к автоматизации данного вида работ привело к появлению специализированных программных средств обработки информации, представляемой в табличной форме. Такие программные средства называют **табличными процессорами** или **электронными таблицами.** Подобные программы позволяют не только создавать таблицы, но и автоматизировать обработку табличных данных.

Электронные таблицы оказались эффективными и при решении таких задач, как: сортировка и обработка статистических данных, оптимизация, прогнозирование и т.д. С их помощью решаются задачи расчётов, поддержки принятия решений, моделирования и представления результатов практически во всех сферах деятельности. При работе с табличными данными пользователь выполняет ряд типичных процедур, например, таких как:

1) создание и редактирование таблиц;

2) создание (сохранение) табличного файла;

3) ввод и редактирование данных в ячейки таблицы;

4) встраивание в таблицу различных элементов и объектов;

5) использование листов, форматирование и связь таблиц;

6) обработка табличных данных с использованием формул и специальных функций;

7) построение диаграмм и графиков;

8) обработка данных, представленных в виде списка;

9) аналитическая обработка данных;

10) печать таблиц и диаграмм к ним.

Структура таблицы включает нумерационный и тематический заголовки, шапку, боковик (первая графа таблицы, содержащая заголовки строк) и прографку (собственно данные таблицы).

Наибольшей популярностью среди табличных процессоров пользуется программа MS Excel. Она представляет пользователям набор рабочих листов (страниц), в каждом из которых можно создавать одну или несколько таблиц.

Рабочий лист содержит набор ячеек, образующих прямоугольный массив. Их координаты определяются путём задания указания позиции по вертикали (в столбцах) и по горизонтали (в строках). Лист может содержать до 256 столбцов и до 65536 строк. Столбцы обозначаются буквами латинского алфавита: A, B, C… Z, AA, AB, AC… AZ, BA, BB…, а строки - цифрами. Так, например, «D14» обозначает ячейку, находящуюся на пересечении столбца «D» с 14 строкой, а «CD99» - ячейку, находящуюся на пересечении столбца «CD» с 99 строкой. Имена столбцов всегда отображаются в верхней строке рабочего листа, а номера строк - на его левой границе.

Для объектов электронной таблицы определены следующие операции: редактирования, объединения в одну группу, удаления, очистки, вставки, копирования. Операция перемещения фрагмента сводится к последовательному выполнению операций удаления и вставки.

Для удобства вычисления в табличные процессоры встроены математические, статистические, финансовые, логические и другие функции. Из внесённых в таблицы числовых значений можно строить различные двумерные, трёхмерные и смешанные диаграммы (более 20 типов и подтипов).

Табличные процессоры могут выполнять функции баз данных. При этом данные в таблицы вводятся так же, как и в БД, то есть через экранную форму. Данные в них могут быть защищены, сортироваться по ключу или по нескольким ключам. Кроме этого осуществляются обработка запросов к БД и обработка внешних БД, создание сводных таблиц и др. В них также можно использовать встроенный язык программирования макрокоманд.

Важным свойством таблиц является возможность использования в них формул и функций. Формула может содержать ссылки на ячейки таблицы, расположенные, в том числе, на другом рабочем листе или в таблице, размещённой в другом файле. Excel предлагает более 200 запрограммированных формул, называемых функциями. Для удобства ориентирования в них, функции разделены по категориям. С помощью «Мастера функций» можно формировать их на любом этапе работы.

Табличный редактор Excel, текстовый редактор Word и другие, программы, входящие в пакет прикладных программ (ППП) Office поддерживает стандарт обмена данными OLE, а использование «списков» позволяет эффективно работать с большими однородными наборами данных. Аналогичный механизм OLE используеттся и в других ППП. В Excel можно эффективно обрабатывать различные экономические и статистические данные.

## *Обработка графической информации*

Графическая информация на экране монитора компьютера образуется из точек. В графическом режиме экран монитора представляет совокупность светящихся точек - пикселей («pixel», от англ. «picture element»). Суммарное количество точек на экране называют *разрешающей способностью монитора*, которая зависит также от его типа и режима работы. Единицей измерения в этом случае является количество точек на дюйм (dpi). Разрешающая способность современных дисплеев обычно равна 1280 точкам по горизонтали и 1024 точкам по вертикали, т.е. 1310720 точек.

Количество отражаемых цветов зависит от возможностей видеоадаптера и дисплея. Оно может меняться программно. Каждый цвет представляет одно из состояний точки на экране. Цветные изображения имеют режимы: 16, 256, 65536 (high color) и 16 777 216 цветов (true color).

Любое компьютерное изображение состоит из набора графических примитивов, которые отражают некоторый графический элемент. Примитивами могут также быть алфавитно-цифровые и любые другие символы.

## **Схема обработки информации**

В процессе обработки информации решается информационная задача, которая предварительно может быть поставлена в традиционной форме: дан определенный набор исходных данных, требуется получить некоторые результаты. Сам процесс перехода от исходных данных к результату и есть процесс обработки. Объект или субъект, осуществляющий обработку, называют исполнителем обработки.

Для успешного выполнения обработки информации исполнителю должен быть известен алгоритм обработки, т.е. последовательность действий, которую нужно выполнить, чтобы достичь нужного результата.

## **Тема 1.4 Структура исследовательской работы. Правила оформления исследовательской работы.**

**Практическая работа № 3.** Повторная работа с планом индивидуального проекта. Корректировка плана, цели и задач исследования, подбор информации.

**Цель работы:** Знакомство с формальной структурой исследовательской работы. Введение, основная часть, заключение, список литературы (библиография), приложения. Требования к каждой из этих составляющих. Логика построения работы: требования к используемым терминам и понятиям. Центральная тема исследования и ее обоснование. Определение актуальности, теоретической и практической значимости работы.

## **Теоретический материал.**

## **Правила оформления исследовательских работ обучающихся**

Общие требования

 $\bullet$  Объем работы – 10-20 страниц

Примерная структура исследовательской работы

- Титульный лист
- Содержание (оглавление)
- Основная часть (главы)
- Заключение
- Список использованных источников
- Приложения (при необходимости)

## **Титульный лист**

Первой страницей индивидуальной исследовательской работы является **[титульный](https://obuchonok.ru/titulniy-list)  [лист](https://obuchonok.ru/titulniy-list)**, на котором указывается тема работы, ее автор и руководитель, а также образовательное учреждение, в котором была написана учебно-исследовательская или научно-исследовательская работа. Существуют строгие правила оформления титульного листа исследовательской работы.

Титульный лист является первой страницей работы и заполняется по определенным правилам.

(Образец титульного листа №1)

## **МИНИCTEPCTBO НАУКИ И ВЫСШЕГО ОБРАЗОВАНИЯ РОССИЙСКОЙ ФЕДЕРАЦИИ Федеральное государственное автономное образовательное учреждение высшего образования «СЕВЕРО-КАВКАЗСКИЙ ФЕДЕРАЛЬНЫЙ УНИВЕРСИТЕТ» Институт сервиса, туризма и дизайна (филиал) СКФУ в г. Пятигорске Колледж Института сервиса, туризма и дизайна (филиала) СКФУ в г. Пятигорске**

## ИНДИВИДУАЛЬНЫЙ ПРОЕКТ

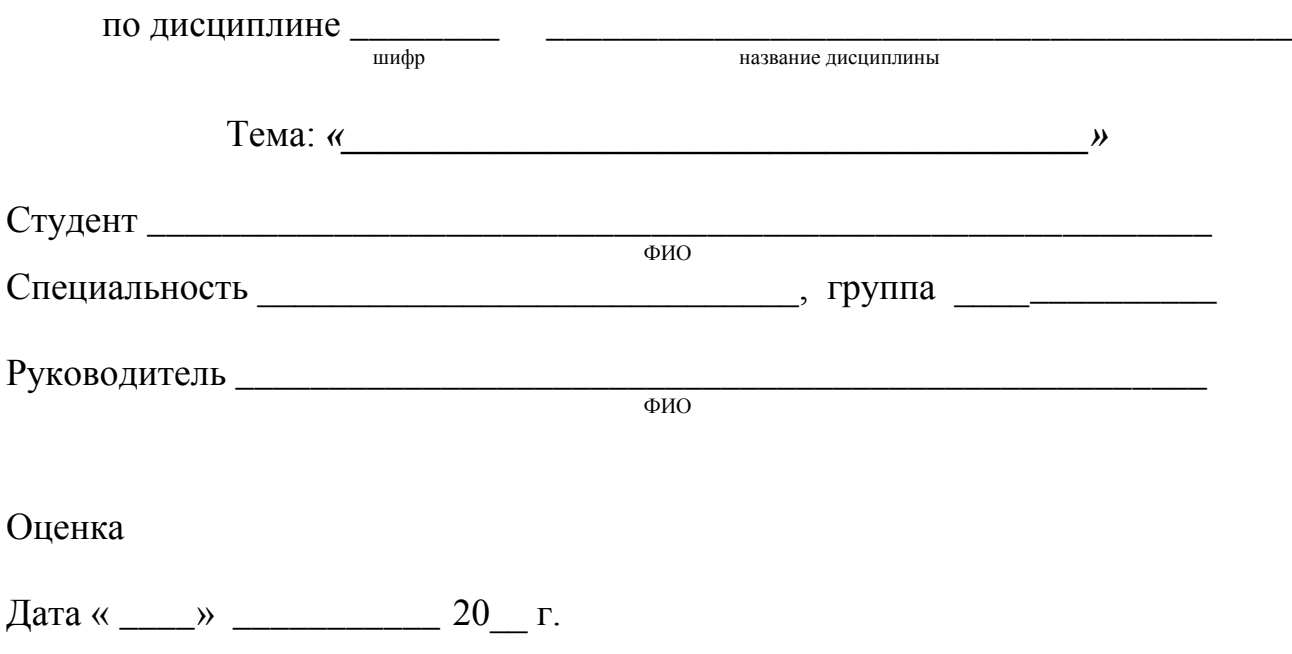

Пятигорск 20\_\_г.

## **МИНИCTEPCTBO НАУКИ И ВЫСШЕГО ОБРАЗОВАНИЯ РОССИЙСКОЙ ФЕДЕРАЦИИ Федеральное государственное автономное образовательное учреждение высшего образования «СЕВЕРО-КАВКАЗСКИЙ ФЕДЕРАЛЬНЫЙ УНИВЕРСИТЕТ» Институт сервиса, туризма и дизайна (филиал) СКФУ в г. Пятигорске Колледж Института сервиса, туризма и дизайна (филиала) СКФУ в г. Пятигорске**

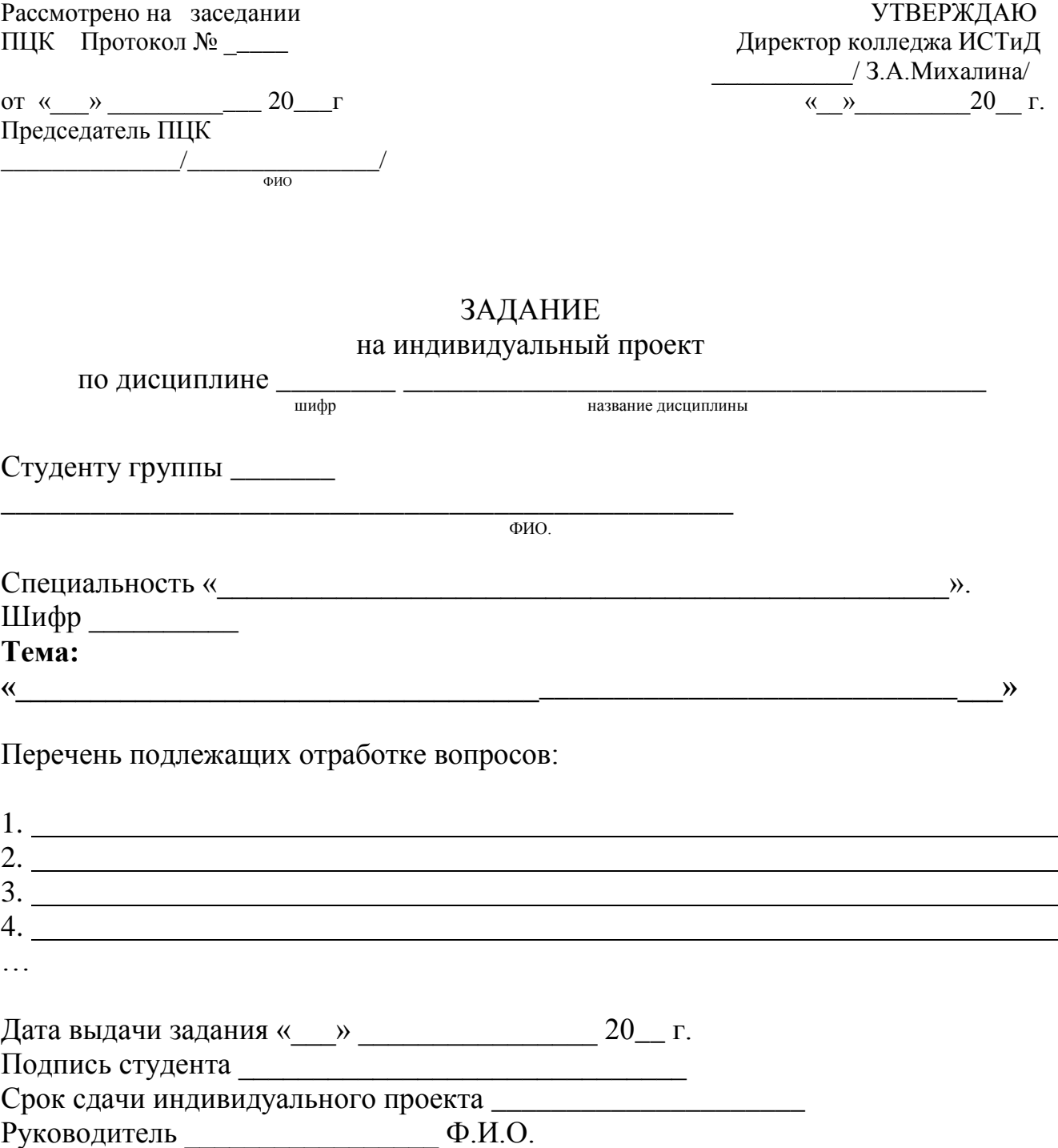

(Образец титульного листа №2)

## **МИНИCTEPCTBO НАУКИ И ВЫСШЕГО ОБРАЗОВАНИЯ РОССИЙСКОЙ ФЕДЕРАЦИИ Федеральное государственное автономное образовательное учреждение высшего образования «СЕВЕРО-КАВКАЗСКИЙ ФЕДЕРАЛЬНЫЙ УНИВЕРСИТЕТ» Институт сервиса, туризма и дизайна (филиал) СКФУ в г. Пятигорске Отделение СПО Школы Кавказского гостеприимства**

# ИНДИВИДУАЛЬНЫЙ ПРОЕКТ

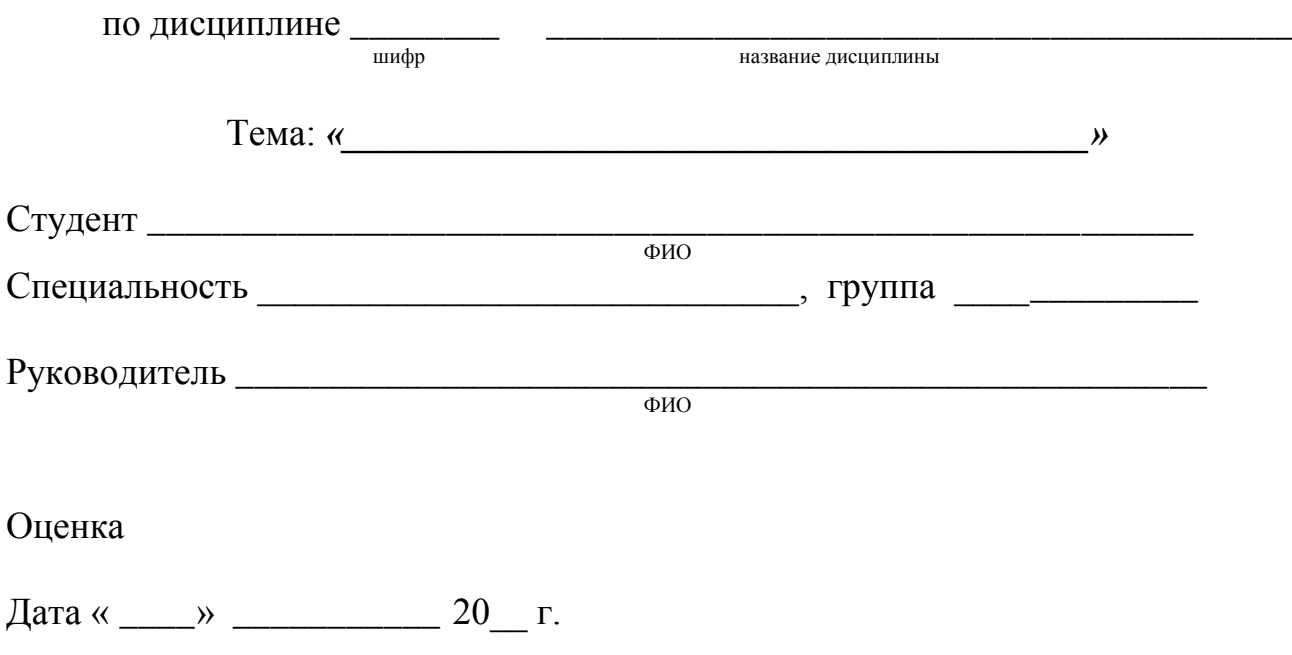

Пятигорск 20\_\_г.

## **МИНИCTEPCTBO НАУКИ И ВЫСШЕГО ОБРАЗОВАНИЯ РОССИЙСКОЙ ФЕДЕРАЦИИ Федеральное государственное автономное образовательное учреждение высшего образования «СЕВЕРО-КАВКАЗСКИЙ ФЕДЕРАЛЬНЫЙ УНИВЕРСИТЕТ» Институт сервиса, туризма и дизайна (филиал) СКФУ в г. Пятигорске Отделение СПО Школы Кавказского гостеприимства**

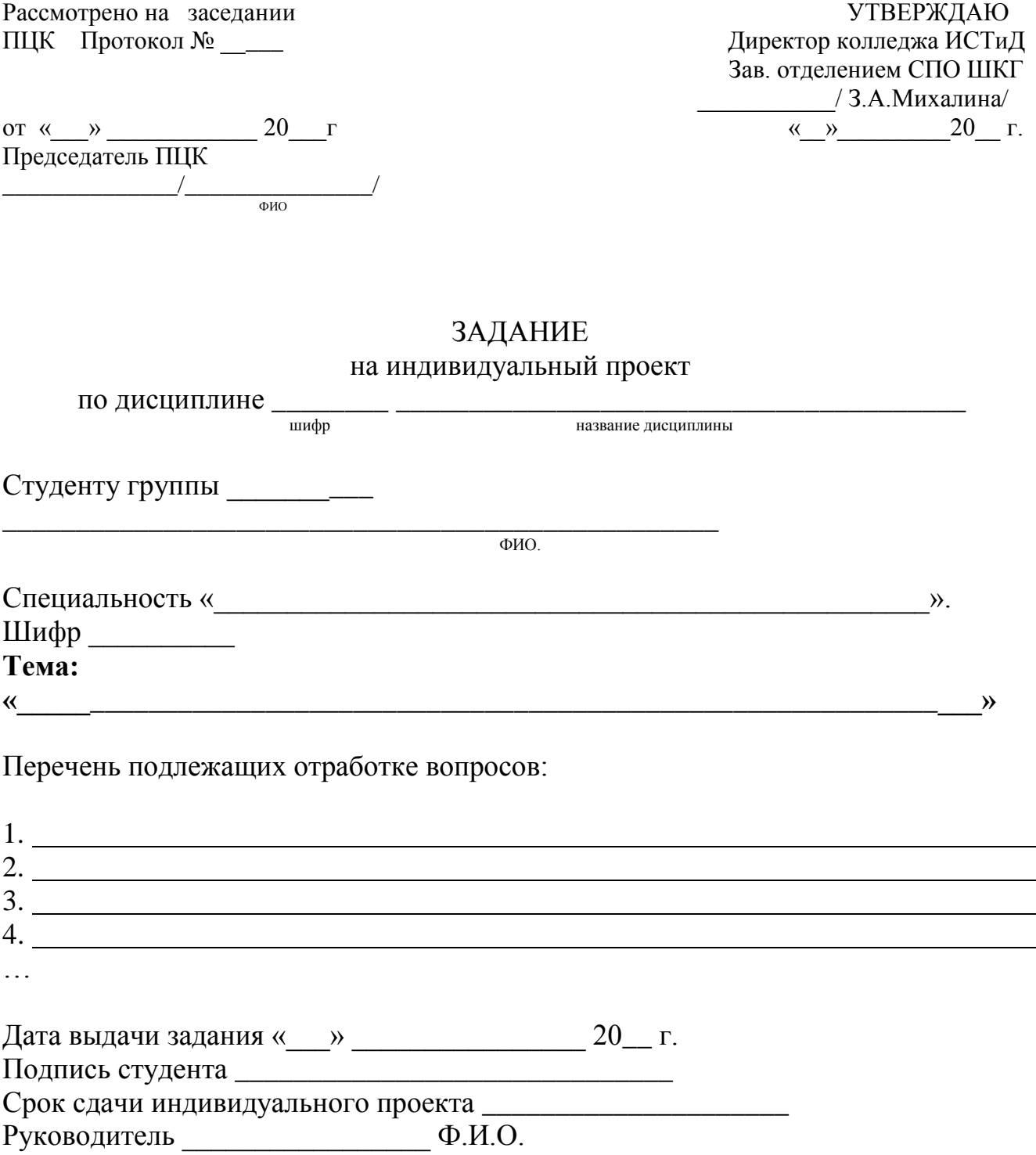

## Содержание

В содержании приводятся все заголовки работы и указываются страницы, с которых они начинаются. Заголовки оглавления должны точно повторять заголовки в тексте.

#### **Ввеление**

Введение должно включать в себя:

- актуальность исследования;
- проблему исследования;  $\bullet$
- формулировку темы;
- цель исследовательской работы;
- объект, предмет исследования;
- залачи, гипотезу:
- методы исследования;
- практическую значимость и новизну;
- краткий анализ изученной литературы.

Актуальность исследовательской работы - это те причины, по которым именно эту проблему нужно изучать в настоящее время.

Цель исследовательской работы формулируется исходя из того, какой результат предполагается получить в ходе проведения исследования. Обычно цель заключается в изучении определенных явлений.

Залачи исследовательской работы показывают, что автор работы собирается делать для достижения поставленной цели. Формулировка задач тесно связана со структурой исследовательской работы. В отличие от цели, которая одна, задач может быть несколько.

Гипотеза исследовательской работы - это научное предположение, выдвигаемое для объяснения каких-либо факторов, особенностей, характеристик, некое вероятное знание, но ещё не доказанное. Изначально гипотеза не утверждение и не опровержение.

В рамках введения также должны быть сформулированы:

объект и предмет исследовательской работы или проекта;

описаны методы исследования, используемые для достижения цели исследовательской  $\bullet$ работы:

теоретическая значимость работы, выраженная описанием того, как могут применяться полученные результаты проведенного исследования в жизни человека и обшестве:

практическая ценность результатов (по возможности), указывающая на возможность их использования (где, когда и кем).

Объем введения не должен превышать 2 стр.

## Основная часть

Основная часть содержит главы, в которых отражаются основные материалы исследования (а именно: историческая справка, материал и методика, описание места и условий исследования, основные результаты). Рекомендуется написание 2-3-х глав, с разбивкой на параграфы.

Глава 1 обычно содержит итоги анализа теоретического материала, полученного из различных источников по исследуемой проблеме, подробно рассматриваются методика и техника исследования. Первая глава является теоретическим разделом, подразумевающим краткое систематизированное изложение и творческое осмысление истории развития вопроса, раскрытие понятия и сущности изучаемого явления, уточнение формулировок, рассмотрение существующих методических подходов к анализу вопроса данного исследования.

Литературный обзор в теоретической части исследовательской работы начинается с изложения идей тех авторов, которые внесли существенный вклад в разработку проблемы. Также проводится сравнительный анализ разных точек зрения авторов по исследуемой теме. Литературный обзор теоретического раздела должен быть представлен в виде изложения своих

впечатлений об изученном материале, уместно дополненном цитатами из авторитетных источников. В заключении раздела приводится характеристика состояния проблемы и выделяются дискуссионные вопросы, из которых определяется актуальность исследования.

Во **2-3 главах** описываются практические этапы работы, интерпретируются теоретические данные, выявляются определенные закономерности в изучаемых явлениях. Согласно структуре глава индивидуальной исследовательской работы завершается выводами. Каждый элемент основной части исследования представляет собой законченный в смысловом отношении фрагмент работы.

При написании индивидуальной исследовательской работы обучающийся должен указывать авторов и источники, из которых он заимствует материалы. Цитаты обязательно заключаются в кавычки. Свободное изложение заимствованного текста допускается только со ссылкой на источник заимствования.

В завершение каждой главы следует приводить краткие описательные выводы, позволяющие четко сформулировать итоги каждого этапа исследования. Содержание глав основной части должно полностью соответствовать теме и раскрывать её. Работа должна показать умение обучающегося кратко, логично и аргументировано излагать материал.

#### **Заключение**

Заключение – это краткие формулировки результатов работы, отвечающие на вопросы поставленных задач. В тексте заключения не должно быть развернутого описания полученных результатов или их содержания, это тезисы проделанной работы.

Ключевым требованием к написанию заключения является то, что в нем не должен повторяться текст выводов к каждой главе. В заключении формулируются наиболее общие выводы по результатам исследования и предлагаются рекомендации. Необходимо отметить степень достижения цели, результаты проверки условий гипотезы, обозначить перспективы дальнейших исследований. Объем заключения не должен превышать 1-2 страниц.

#### **Список источников**

Оформляется в соответствии с ГОСТом; содержит литературные источники, сведения из сети Интернет и т.д. Указывается перечень источников информации, на основе которых выполнена работа (цитируемые, упоминаемые в тексте, использованные в процессе исследованияи т.д.). Список составляется в алфавитном порядке. Библиографические ссылки в научно-исследовательской работе обучающегося употребляются при цитировании, заимствованиях и упоминании того или иного документа.

Виды библиографических ссылок:

по составу элементов ссылка может быть полной или краткой;

по месту расположения различают внутритекстовые, подстрочные, затекстовые ссылки;

 при повторе ссылок на один и тот же объект различают первичные и вторичные ссылки;

если объектов ссылки несколько - их объединяют в одну комплексную ссылку.

#### **Приложения**

В [приложении](https://obuchonok.ru/prilojeniya) исследовательской работы обучающихся помещаются все материалы, собранные в результате проведённых исследований: схемы, таблицы, диаграммы, графики, рисунки и другие вспомогательные и дополнительные материалы. На помещённый в приложении материал должны быть ссылки в основном тексте исследовательской работы.

В представлении результатов деятельности нет ограничения по количеству страниц*.*

## **Тема 1.5 Презентация исследовательских работ. Технология публичного выступления.**

**Практическая работа № 4.** Оформление исследовательской работы в соответствии с правилами: формат, объем, шрифт, интервал, поля, нумерация, строки, заголовки, сноски и примечания, приложения. Подготовка и оформление списка литературы и приложений.

Проверка орфографической и стилистической грамотности работы. Подготовка доклада. Подготовка мультимедийных презентаций.

**Цель работы**: Овладение навыками оформления исследовательской работы в соответствии с требованиями, предъявляемыми к оформлению работ.

Подготовка и оформление списка литературы и приложений. Проверка орфографической и стилистической грамотности работы. Подготовка доклада. Подготовка мультимедийных презентаций.

#### **Теоретический материал.**

#### **Требования к оформлению индивидуальных проектов**

**(**положение об индивидуальном проекте в Колледже Института сервиса, туризма и дизайна (филиал) СКФУ в г. Пятигорске г. Пятигорск, 2019 г.)

7.1. Титульный лист считается первым, но не нумеруется.

7.2. Каждая новая глава начинается с новой страницы. Точку в конце заголовка, располагаемого посредине строки, не ставят.

7.3. Все разделы плана (названия глав, выводы, заключение, список литературы, каждое приложение) начинаются с новых страниц.

7.4. Все сокращения в тексте должны быть расшифрованы.

7.5. Титульный лист должен содержать:

• Полное названия учебного заведения;

- Название темы проекта;
- Фамилию, имя, отчество студента, номер группы;
- код и название профессии, специальности;
- название дисциплины;
- подпись руководителя проекта с указанием его должности, фамилии и инициалов;
- дату выполнения работы.

7.6. Расположение этой информации на титульном листе рекомендуется осуществлять согласно правилам:

 название учебного заведения, занимает первые три верхние строчки (шрифт Times New Roman, 14, выравнивание по центру, отступ первой строки – 0 см);

 тема проекта помещается в центре листа и состоит из одной или нескольких строк (шрифт Times New Roman, 14, полужирный, все прописные, выравнивание по центру, отступ первой строки – 0 см; переносы в словах и сокращения не допускаются);

 данные об авторе и руководителе (две строки) располагаются ниже названия темы (шрифт Times New Roman, 14, выравнивание по левому краю, отступ слева 2 см; Ф.И.О. автора и руководителя выделяются полужирным шрифтом);

 год написания работы располагается внизу титульного листа (две последние строки) по центру (шрифт TimesNew Roman, 14, выравнивание по центру, отступ первой строки –0 см)

7.7. Лист «**Содержание**» следует после титульного листа перед основным текстом работы.

 Название листа располагают по центру, шрифт Times New Roman, 14, полужирный, прописные;

Названия разделов, нумерация страниц – шрифт Times New Roman, 14, нормальный.

Нумерация страниц ведется с первой страницы, следующей за содержанием.

Номера страниц (арабские цифры) указываются внизу страницы по центру.

7.8. Основная часть делится на главы и должна содержать информацию, собранную и обработанную студентом:

Описание основных рассматриваемых фактов;

Гипотезу;

Характеристику методов решения проблемы;

 Сравнение известных автору ранее существующих и предлагаемых методов решения;

Описание собственного исследования или обоснование выбранного варианта решения (эффективность, точность, простота, наглядность, практическая значимость и т.д.).

7.9. Требования к написанию текста:

Параметры страницы: правое поле  $-1.5$  см, левое  $-3$  см, верхнее $-2.5$  см, нижнее  $-2$ см. Размер бумаги  $- A 4$ .

Ориентация страницы - книжная.

Шрифт основного текста - Times New Roman, 14 нормальный; заголовков разделовполужирный, все прописные.

Выравнивание основного текста - по ширине, заголовков - по центру.

Отступ первой строки основного текста 1,25 см, отступ первой строки заголовков – 0 см. Междустрочный интервал - полуторный.

Расстановка переносов не лопускается.

7.10. В заключении в лаконичном виде формулируются выводы и результаты, полученные автором, направления дальнейших исследований и предложения по возможному практическому использованию результатов проекта.

7.11. В список литературы заносятся публикации, издания и источники (не менее трех), используемые автором, в том числе Интернет-ресурсы.

Форматирование списка литературы: шрифт Times New Roman, 14; междустрочный интервал - полуторный: отступ первой строки - 0 см.

7.12. Список использованной литературы оформляется в соответствии с требованиями библиографического ГОСТа:

Фамилии авторов в алфавитном порядке,

- Наименование источника,
- Место и год издания.
- Наименование издательства.
- Количество страниц.

Если используются статьи из журналов, указывается:

- Автор,
- Наименование статьи,
- Наименование журнала,
- Номер и год выпуска,
- Номера страниц, на которых напечатана статья.

7.13. Реферат может содержать приложения с иллюстративным материалом (рисунки, схемы, карты, таблицы, фотографии и т.п.), который должен быть связан с основным содержанием.

7.14. Допустимо рукописное оформление отдельных фрагментов (формулы, чертежный материал и т.п.), которые выполняются черной пастой (тушью).

7.15. Текст работы от 10 до 20 печатных страниц (не считая титульного листа и приложений).

7.16. Приложения должны быть пронумерованы и озаглавлены. В тексте реферата автор должен на них ссылаться.

7.17. Работа и приложения скрепляются вместе с титульным листом (рекомендуются скоросшиватели и пластиковые файлы).

7.18. Общим требованием ко всем работам является необходимость соблюдения норм и правил цитирования.

7.19. В тексте работы должна быть ссылка на тот или иной источник (номер ссылки соответствует порядковому номеру источника в списке литературы).

7.20. В случае заимствования текста работы (плагиата) без указания ссылок на источник, проект к защите не допускается.

## Оформление приложений

По содержанию таблицы делятся на аналитические и неаналитические. Аналитические таблицы являются результатом обработки и анализа цифровых показателей. Как правило, после таких таблиц делается обобщение в качестве нового выводного знания, которое вводится в текст словами: «таблица позволяет сделать вывод, что…», «из таблицы видно, что…» и т.п.

Такие таблицы часто позволяют выявить и сформулировать определенные закономерности. В неаналитических таблицах помещаются, как правило, необработанные статистические данные, необходимые лишь для информации.

Все таблицы нумеруются арабскими цифрами в пределах всего текста. Над правым верхним углом таблицы помещают надпись «Таблица» с указанием порядкового номера таблицы без значка «№» перед цифрой и точки после нее. Заголовок таблицы располагают по центру таблицы и пишут с прописной буквы без точки на конце. Если таблица приведена в единственном числе, её не нумеруют и над заголовком слово «таблица» не ставят.

При переносе таблицы на следующую страницу головку таблицы либо повторяют со словами «Продолжение таблицы», либо графы пронумеровывают и повторяют их нумерацию на следующей странице. Заголовок таблицы не повторяют.

Таблицы не должны быть громоздкими. Пустые графы оставлять нельзя, если такая графа есть, то там ставится прочерк.

Заголовки графиков и диаграмм пишутся под рисунком; ниже указываются условные обозначения. Фотографии также подписываются внизу. Порядковые номера пишутся перед названием (например, Фото 1. Мозаичное пано).

Комментарии к таблицам, диаграммам и графикам должны отвечать фактическому и смысловому содержанию, не вступая с ними в противоречия.

Используется сквозная нумерация для каждого вида иллюстративного материала.

Если график, диаграмма, фотография приведена в единственном числе, её также не нумеруют.

В тексте работы делаются ссылки на иллюстративный материал, на цитаты, на использованные источники информации. Ссылаться нужно там, где формулируются подтверждаемое ими положение.

Если в тексте многократно упоминаются сложные названия (например, системы устройств какого-либо прибора), то после первого упоминания о нём в круглых скобках дается сокращение (аббревиатура), которое и используется в дальнейшем тексте, но уже без скобок.

#### **Защита исследовательской работы**

При подготовке защиты так же нужно придерживаться определенных правил.

Для того, чтобы лучше донести свои идеи до тех, кто будет рассматривать результаты исследовательской работы, надо подготовить текст доклада. Он должен быть кратким, содержать основные положения работы. Его можно составить по такому плану:

- Почему избрана именно эта тема?
- Какой была цель исследования?
- Какие ставились задачи?
- Какие гипотезы проверялись?
- Какие использовались методы и средства исследования?
- Каким был план исследования?
- Какие результаты исследования были получены?
- Какие выводы можно сделать по итогам исследования?
- Что можно исследовать в дальнейшем в этом направлении? На доклад отводится 5-7 минут.

#### **Подготовка доклада**

Работу по подготовке доклада можно подразделить на две основные фазы: -планирование и подготовку доклада;

-практическая реализация доклада.

В подготовительной фазе необходимо учитывать три фактора:

## Во-первых, **тему и цель выступления**,

## Во-вторых, **участников и аудиторию,**

## В-третьих, **условия: место и время.**

Эффективность доклада оценивается по трем критериям:

1. Соответствие содержания доклада его цели и задачам.

2. Степень и характер активности слушателей во время доклада.

3. Степень влияния услышанного как на интеллект, так и на чувства слушателей.

Планирование доклада зависит от темы доклада, целей и задач, стоящих перед выступающим, его индивидуальных особенностей, от состава аудитории, в которой предстоит выступать.

Цель доклада состоит в том, чтобы представить новую информацию, которая требует осмысления и убедить – побудить слушателей к действию, сделать так, чтобы они приняли или изменили свою точку зрения на излагаемую проблему. Знание цели усиливает внимание. Цель доклада закладывается в стержневую идею – это основной тезис, который необходимо ясно сформулировать с самого начала.

Требования к стержневой идее доклада:

*фраза должна утверждать главную мысль и соответствовать цели доклада; суждение должно быть кратким, ясным, легко удерживаться в кратковременной памяти;*

*мысль должна пониматься однозначно, не заключать в себе противоречия.*

Тема доклада должна быть конкретизирована, интересна, понятна для аудитории.

Необходимо учесть, что тему надо изложить за короткое время, удовлетворив запросы слушателей.

Итак, подготовка к докладу заключается в том, чтобы выработать собственное отношение к предмету доклада, сформулировать свои мысли по тому, или иному вопросу.

#### **Основными элементами структуры доклада являются:**

1. Введение, которым докладчик привлекает внимание слушателей и настраивает их на тему своего выступления.

2. Основная часть, в которой раскрываются главные пункты доклада.

3. Заключение, в котором подводятся итоги.

*Примерное распределение времени:*

вступление – 10 - 15%;

основная часть – 60 - 65%;

заключение – 20 - 30%.

*Цель вступления* – привлечь внимание слушателей и ориентировать их на материал, который будет представлен в докладе. Привлечь внимание можно одним из следующих способов:

*рассказать что-то из личного опыта;*

*дать иллюстрацию в виде словесного рассказа или наглядного изображения; обратиться к чему-либо, известному из жизни всей аудитории;*

*начать с риторического вопроса;*

*начать выступление с какой-нибудь потрясающей цитаты известного человека.*

В *Основной части* доклада развертывается стержневая идея, раскрываются ее аспекты. В ней излагается основной материал, последовательно разъясняются выдвинутые идеи и положения, доказывается их правильность, слушатели подводятся к необходимым выводам.

План развития основной части должен быть ясным. Предмет доклада должен раскрываться конкретно и стройно. Должно быть подобрано как можно больше фактологических материалов и необходимых примеров.

Продумывая структуру своего доклада, не следует забывать о поддержании внимания, которое со временем притупляется и человек перестает слушать. Составляя свой доклад, следует определить, какой из существующих приемов использовать:

обрашение к слушателям с неожиданным вопросом; прерывание речи, использование паузы;

вопросно-ответный ход и т.п.

Излагая основную часть доклада очень важно не перерасходовать время, обязательно оставив его для заключения.

Заключение является важной композиционной частью любого доклада. В заключении подводятся итоги, формулируются выводы, которые следуют из главной цели основной идеи выступления или аудитория побуждается к определенным действиям.

#### Мультимедийное сопровождение научного доклада

Под мультимедийным сопровождением научного доклада подразумевается передача или представление аудитории новой для нее информации в демонстрационной форме с компьютерных технологий.  $\mathbf{B}$ общепринятом использованием понимании это демонстрационные материалы, представленные в компьютерных слайдах для публичного выступления.

Использование мультимедийных презентаций позволяет повысить информационную насыщенность и результативность занятий, их динамизм и выразительность. Доказано, что эффективность подачи материала повысится при одновременном использовании зрительного и слухового каналов восприятия. Результаты психофизиологических исследований показывают, что эффективность слухового восприятия информации составляет 15%, зрительного - 25%, а их одновременная активизация повышает продуктивность восприятия до 65%.

#### Преимушествами мультимедийной презентации являются:

наглядность излагаемого материала, обеспечение доступности для визуального восприятия всей аудиторией:

привлечение внимания слушателей к содержанию излагаемого материала за счет использования элементов анимации, аудио- и видеофрагментов;

акцентирование наиболее важных моментов доклада;

сохранение логической последовательности изложения доклада;

эстетичность и выразительность представляемой информации;

простота подготовки слайдов, компактность и транспортабельность информации.

#### Цели мультимедийной презентации:

визуальное представление авторского замысла, максимально комфортное для восприятия конкретной аудиторией, побуждающее к взаимодействию с объектами и/или автором презентации;

демонстрация достижений докладчика в различных сферах деятельности с помощью современных информационных технологий.

#### Психолого-коммуникативные требования к мультимедийной презентации:

1. Мультимедийную презентацию необходимо создавать, учитывая особенности таких психических процессов, как восприятие, внимание, мышление, воображение, память и речь.

2. Изложение материала доклада в презентации должно ориентироваться на специфику подготовки обучаемых.

3. Содержание мультимедийной презентации должно не только соответствовать зоне актуального развития, но и обеспечивать зону ближайшего развития.

#### Этапы создания мультимедийной презентации

В процессе создания мультимелийной презентации выделяют три этапа: этап проектирования, этап конструирования, этап моделирования.

1. Этап проектирования предполагает следующие шаги:

определение целей использования презентации;

сбор необходимого материала (тексты, рисунки, схемы и др.);

формирование структуры и логики подачи материала;

создание папки, в которую помещается собранный материал;

2. Этап конструирования – это разработка презентации с учетом содержания и соотношения текстовой и графической информации. Этот этап включает в себя:

*определение дизайна слайдов;*

*наполнение слайдов собранной текстовой и наглядной информацией;* 

*включение эффектов анимации, аудио,- видеофайлов и музыкального сопровождения (при необходимости).* На отдельных слайдах могут быть использованы эффекты анимации, в виде различных способов появления текста, рисунков, таблиц, фотографий и динамики их движения на экране при просмотре. Однако следует помнить, что в ходе доклада не следует злоупотреблять анимационными возможностями презентации;

*установка режима показа слайдов.*

Необходимо также принять во внимание, что в любой презентации присутствуют стандартные слайды (*титульный, содержательный* и *заключительный*), которыми не следует пренебрегать при ее оформлении. Кроме того, каждый слайд презентации должен иметь заголовок

*Титульный слайд* включает: полное название образовательного учреждения, название презентации, город и год.

*Содержательный слайд* - это список слайдов презентации (дизайн любой), сгруппированный по темам сообщения (например, слайды 1-5 – «Введение», слайды 6-9 – «Понятийный аппарат темы» и т.д.). Использование содержательного слайда позволит быстро найти необходимый раздел презентации и воспроизвести его.

*Заключительный слайд* содержит выводы, пожелания, список литературы и др.

3. Этап моделирования **–** это репетиция презентации, которая позволяет осуществить проверку и коррекцию подготовленного материала и определить его соответствие содержанию доклада.

#### **Критерии оценки мультимедийной презентации**

Качество презентации можно оценить на основе ряда критериев.

1. Содержание презентации:

*раскрытие темы доклада;*

*подача материала (обоснованность деления на слайды);*

*грамотность изложения;*

*наличие, достаточность и обоснованность графического оформления (схем, рисунков, диаграмм, фотографий);*

*использование дополнительной развивающей информации по теме доклада; ссылки на источники информации (при необходимости).*

2. Оформление презентации:

*соответствие дизайна всей презентации поставленной цели;*

*единство стиля включаемых в презентацию рисунков;*

*применение собственных (авторских) элементов оформления;*

*обоснованное использование анимационных эффектов, аудио,- видеофайлов;*

*соответствие продолжительности презентации времени, отведенному на доклад.*

#### **Требования к содержательной части мультимедийной презентации**

Содержание презентации должно соответствовать теме доклада.

Информационная составляющая презентации должна поддерживаться ее эстетическими возможностями, которые не должны быть перенасыщенными и многослойными.

Иллюстративный материал слайдов презентации должен быть современным и актуальным, решать задачи доклада.

Оформление слайдов должно привлекать внимание аудитории, учитывая психологические особенности восприятия слушателей.

Слайды нельзя перегружать текстом и картинками. Необходимо избегать дословного «перепечатывания» текста доклада на слайды - слайды, перегруженные текстом - не осознаются. Необходимо помнить, что человек моментально может запомнить немного: не более трех фактов, выводов, определений.

Презентация сопровождает доклад, но не заменяет его. Текстовое содержание презентации должно сопровождать определенные положения, озвученные докладчиком, но не повторять их слово в слово. Слова и связанные с ними образы обязательно должны быть согласованы во времени.

#### **Оформление мультимедийной презентации**

Необходимо выполнять следующие рекомендации по ее оформлению.

1. Цвет.

Сочетание двух цветов – цвета знака и цвета фона – существенно влияет на зрительный комфорт, причем некоторые пары цветов не только утомляют зрение, но и могут привести к стрессу (например, зеленые буквы на красном фоне).

Цветовая схема презентации должна быть одинаковой на всех слайдах. Это создает у слушающих ощущение связности, преемственности, комфортности.

2. Фон. Фон является элементом заднего (второго) плана. Он должен выделять, оттенять, подчеркивать информацию, находящуюся на слайде, но не заслонять ее. Любой фоновый рисунок повышает утомляемость глаз и снижает эффективность восприятия материала. Используйте однородный фон для слайдов (например, белый или серый), так как он не отвлекает внимание от основного содержания и не является раздражающим фактором. Цвет шрифта, оформление шаблона должны быть подобраны так, чтобы все надписи легко читались.

3. Шрифт. Необходимо использовать так называемые рубленые шрифты (например, различные варианты Arial или Tahoma), причем размер шрифта должен быть довольно крупный. Предпочтительно не пользоваться курсивом, так как при этом иногда восприятие текста ухудшается. Не рекомендуется смешивать разные шрифты и злоупотреблять их цветовым оформлением. Очевидно, что заголовки набираются более крупным шрифтом.

5. Единый стиль оформления. Единство в выборе цвета слайдов презентации, шрифтов, расположения текста, заголовков, рисунков, использования таблиц и т.д. обеспечивает эстетическую составляющую презентации, а также психологический комфорт восприятия и усвоения информации. Вместе с тем, презентация не должна быть однотипной и монотонной, что достигается разумным разнообразием приемов оформления и содержания.

6. Расположение информации на странице. Наиболее важная информация должна располагаться в центре экрана. Предпочтительно горизонтальное расположение материала.

7. Текст. Объем текста на слайде зависит от назначения презентации. На одном слайде должно быть не более 7 - 10 строк. Слова и предложения – короткие. Временная форма глаголов – одинаковая.

8. Анимации и эффекты. Одной из особенностей презентации является ее динамизм, что обеспечивается различными анимационными эффектами.

Однако**,**

1. В титульном и завершающем слайдах использование анимации объектов не допускается.

2. Движение, изменение формы и цвета, привлекая непроизвольное внимание, выступают фактором отвлечения от содержания, поэтому анимационными эффектами не следует увлекаться - важен не внешний эффект, а содержание информации.

3. Посредством анимации можно создать модель какого-либо процесса, явления, объекта.

4. Визуальное восприятие слайда презентации занимает от 2 до 5 секунд, в то время как продолжительность некоторых видов анимации может превышать 20 секунд. Поэтому настройка анимации, при которой происходит появление текста по буквам или словам нежелательна.

## **Раздел 2. Основы проектной деятельности.**

## **Тема 2.1 Типы и виды проектов.**

**Практическая работа № 5.** Работа над собственным индивидуальным проектом.

**Цель работы**: Определение типа и вида собственного индивидуального проекта. Сбор информации.

#### **Ход работы:**

- 1. Выбор и согласование с преподавателем типа и вида собственного индивидуального проекта.
- 2. Сбор информации по теме индивидуального проекта с использованием различных информационных источников.

#### **Тема 2.2 Выбор и формулирование темы, постановка целей. Определение гипотезы.**

**Практическая работа № 6.** Работа над собственным индивидуальным проектом.

**Цель работы**: Определение объекта и предмета исследования. Определение цели и задач исследования. Работа над индивидуальным проектом.

## **Ход работы:**

- 1. Определение объекта и предмета исследования.
- 2. Определение цели и задач исследования.
- 3. Работа над индивидуальным проектом.

## **Тема 2.4 Методы работы с источником информации.**

**Практическая работа № 7.** Работа над собственным индивидуальным проектом.

**Цель работы**: Использование и отбор литературных источников информации. Работа над индивидуальным проектом.

## **Ход работы:**

- 1. Использование и отбор литературных источников информации.
- 2. Работа над индивидуальным проектом.

## **Тема 2.5 Правила оформления проекта. Презентация проекта.**

**Практическая работа № 8.** Работа над собственным индивидуальным проектом.

**Цель работы**: Оформление слайдов в программе PowerPoint. Разработка презентации для защиты своей работы.

## **Ход работы:**

1.Создание и оформление слайдов в программе PowerPoint.

2. Разработка презентации для защиты своей работы.

## **Литература**

## **Основная литература:**

1. Основы учебно-исследовательской деятельности: учебное пособие для СПО/ Е.Н.Куклина, М.А.Мазниченко, И.А.Мушкина. – 2-е изд. испр. и доп.- М:Издательство Юрайт, 2017.- 181 с. 2. Бережнова Е.В., Краевский В.В. Основы учебно-исследовательской деятельности студентов: учебное пособие для студентов учреждений среднего профессионального образования. — 9-е изд., стер. — М.: Академия, 2017. — 128 с.

3. Третьякова С.В. Сборник программ. Исследовательская и проектная деятельность.

Социальная деятельность. Профессиональная ориентация. Здоровый и безопасный образ жизни. Основная школа. – М.: Просвещение, 2016. – 96 с.

## **Дополнительная литература:**

1. Пахомова Н.Ю. Метод учебного проекта в образовательном учреждении: Пособие для учителей и студентов педагогических вузов. — 3-е изд., испр. и доп. — М.: АРКТИ, 2018. — 112 с.

2. Поливанова, К. Н. Проектная деятельность школьников. Пособие для учителя. ФГОС. – М.: Просвещение, 2016. – 192 с.

## **Интернет-ресурсы:**

1. [www.fcior.edu.ru](http://www.fcior.edu.ru/) (Федеральный центр информационно-образовательных ресурсов).

2. [www.globalteka.ru](http://www.globalteka.ru/) (Глобалтека. Глобальная библиотека научных ресурсов).

3. [www.window.edu.ru](http://www.window.edu.ru/) (Единое окно доступа к образовательным ресурсам).

4. [www.st-books.Ru](http://www.st-books.ru/) (Лучшая учебная литература).

5. [www.school.edu.ru](http://www.school.edu.ru/) (Российский образовательный портал. Доступность, качество, эффективность).

6. [www.ru/book](http://www.ru/book) (Электронная библиотечная система).

7. [www.alleng.ru/edu/phys.htm](http://www.alleng.ru/edu/phys.htm) (Образовательные ресурсы Интернет)